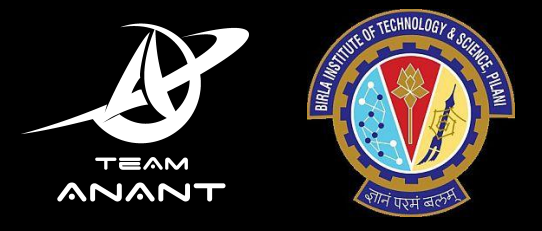

# Sending an Aluminium Box to orbit with Open Source

team-anant.org

#### An Al box to space, you say?

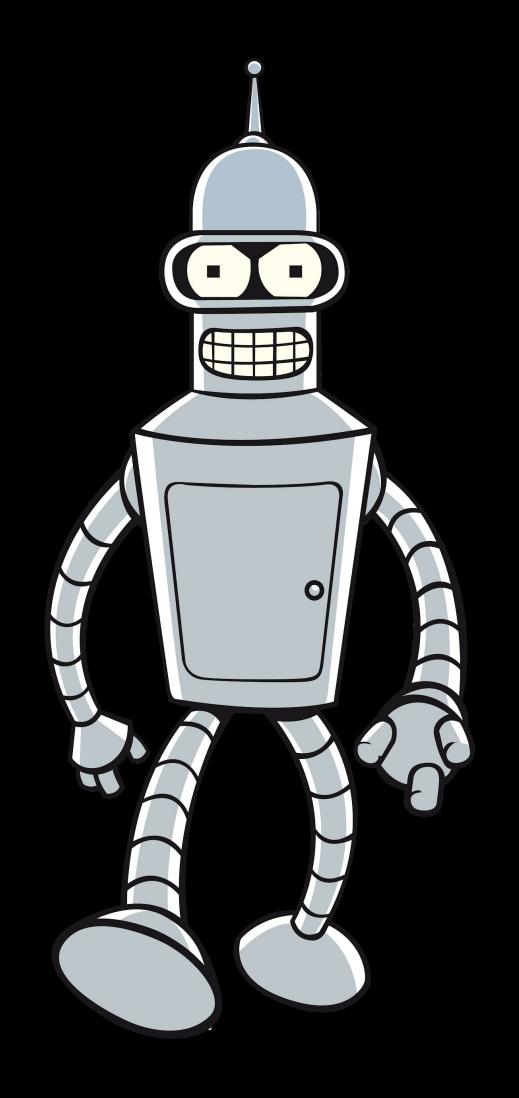

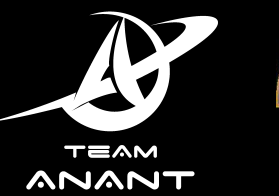

(Futurama reference)

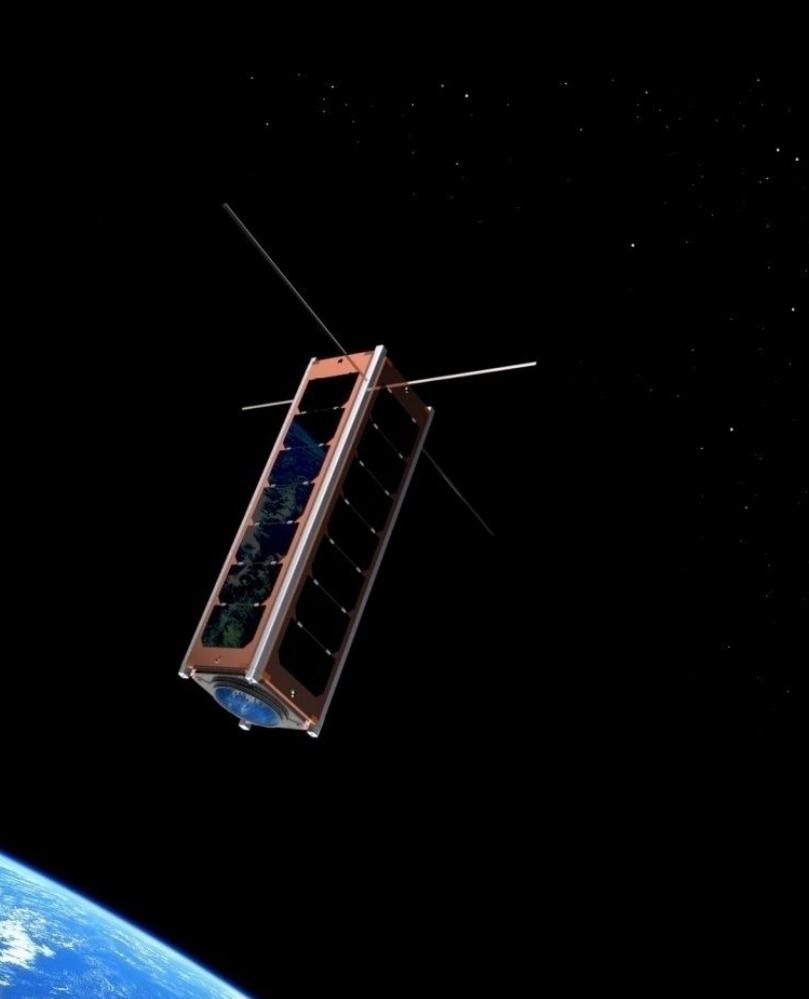

**RASK** 

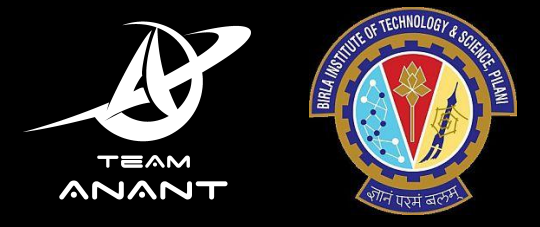

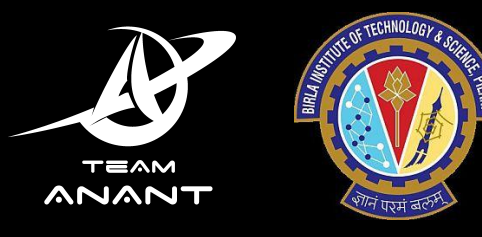

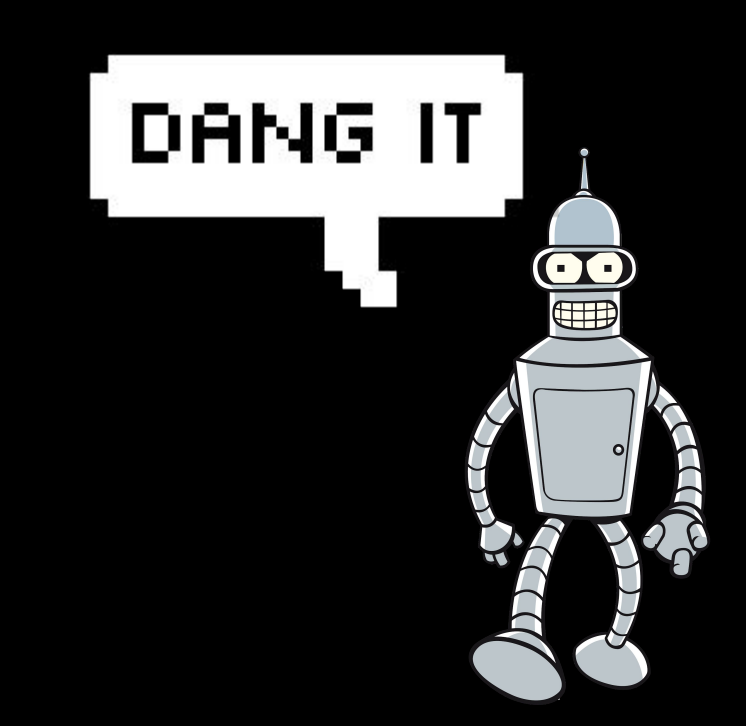

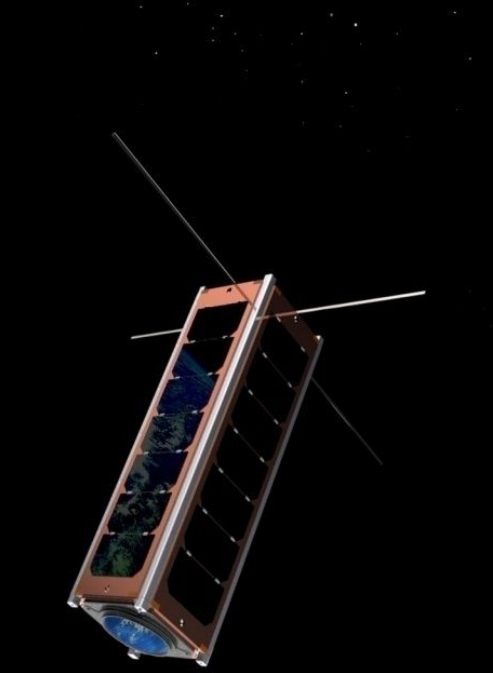

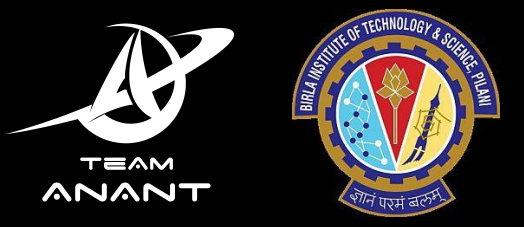

# Tanuj who?

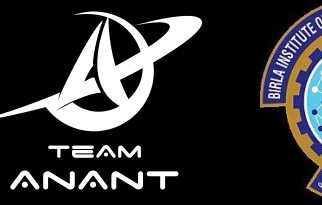

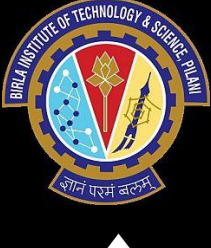

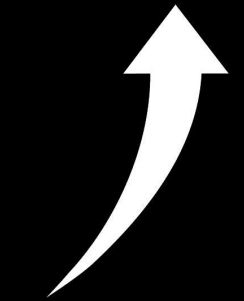

**BITS, Pilani** a.

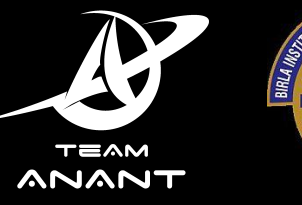

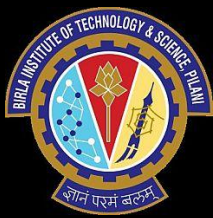

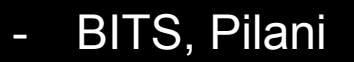

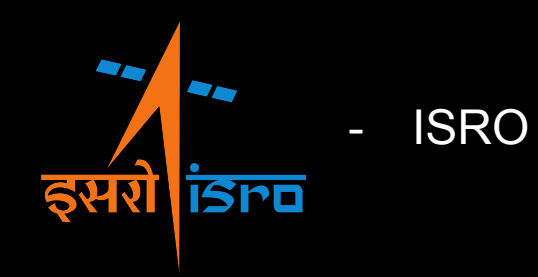

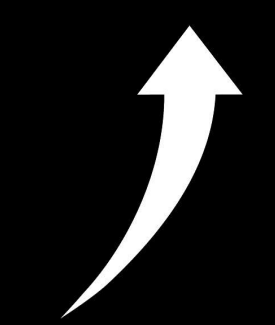

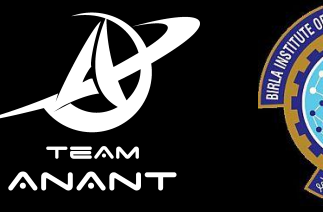

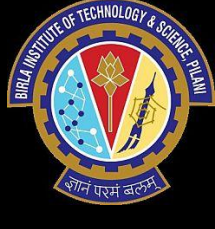

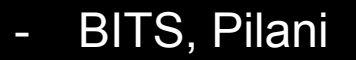

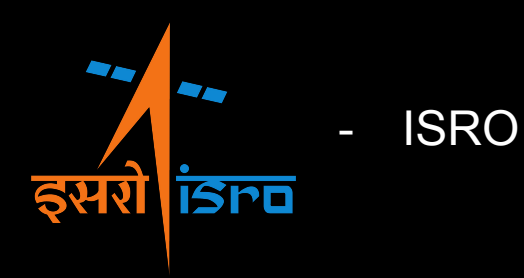

- Open Source experiences

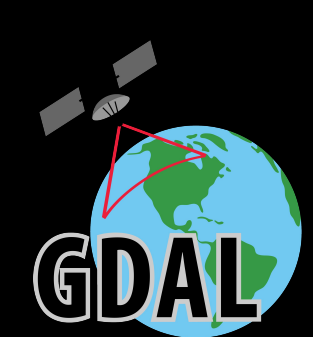

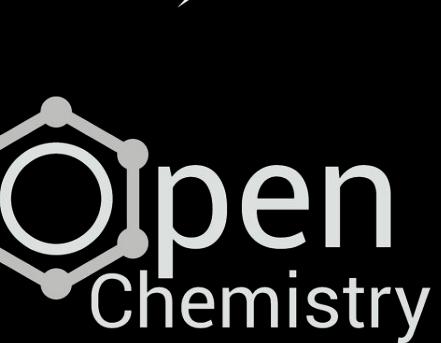

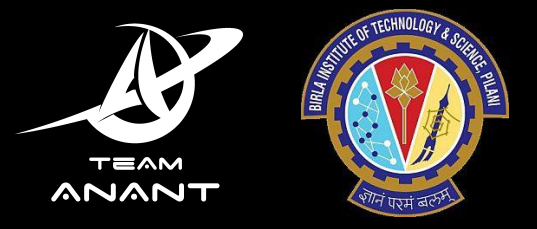

# Why is this talk happening?

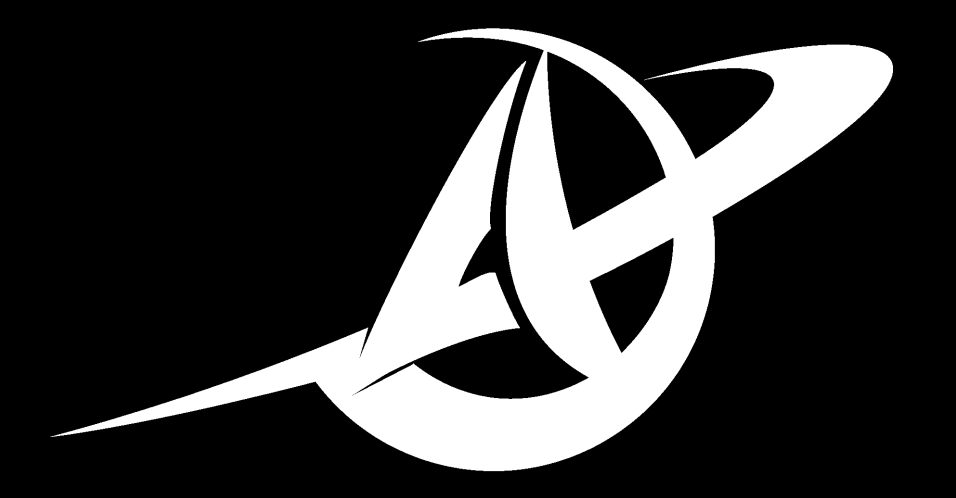

### TEAM ANANT

team-anant.org

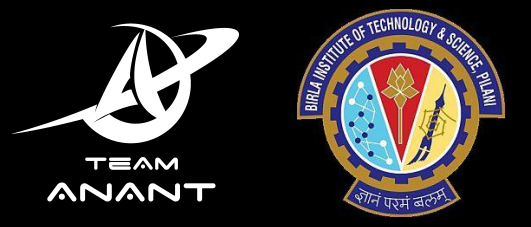

### First HyS imager in India

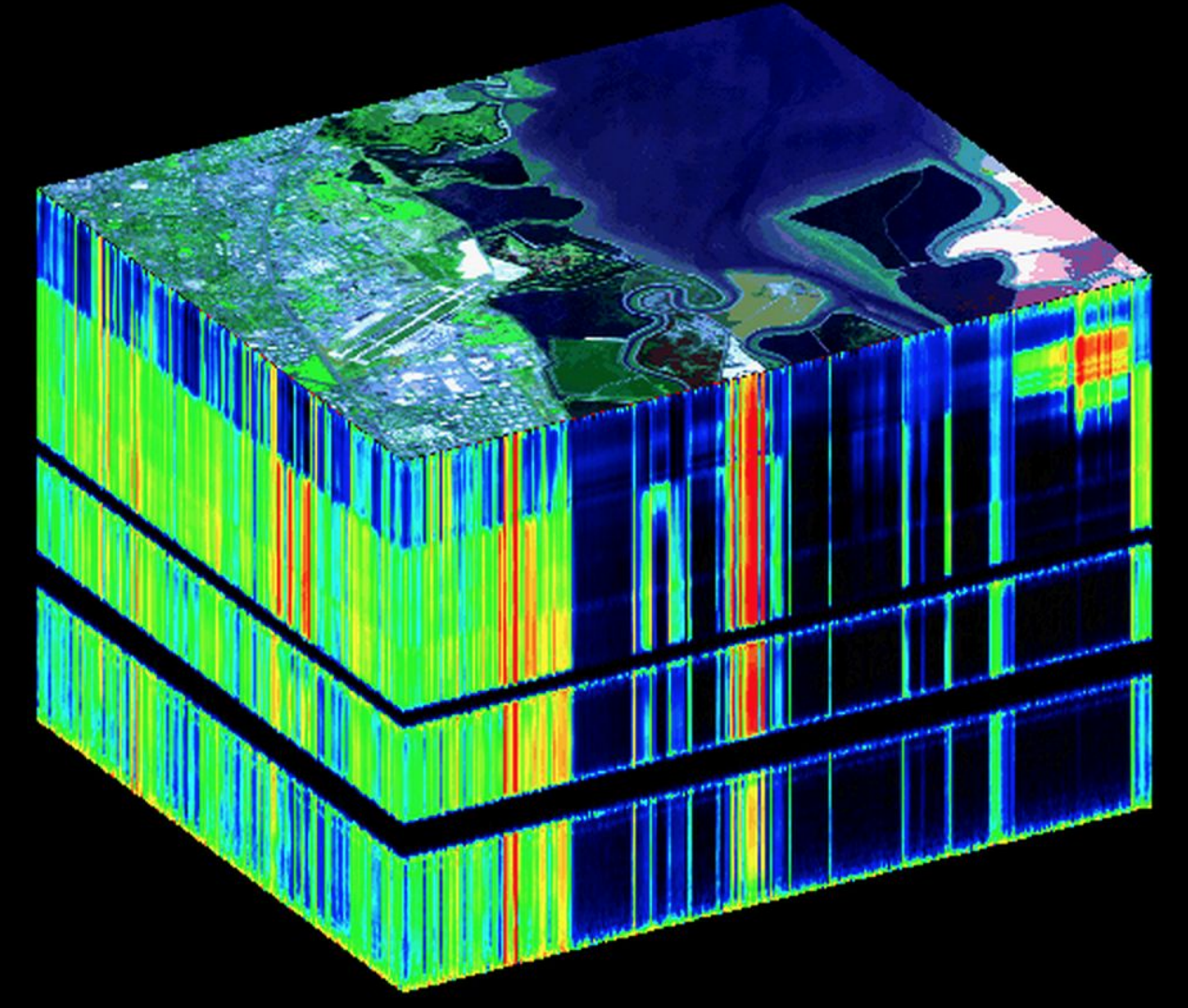

Courtesy of [NASA/JPL-Caltech](http://www.jpl.nasa.gov/imagepolicy/)

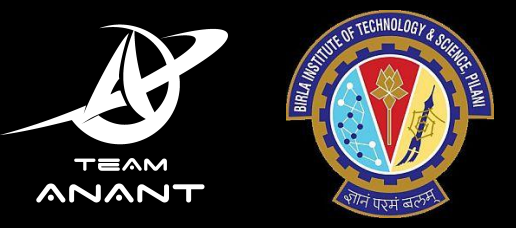

- Payload: First HyS imager in India
- Wavelengths: 400 1000 nm
- Resolution: 5 nm

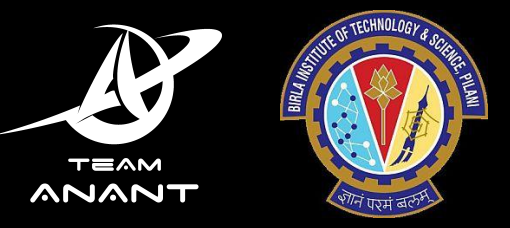

Specs: 3U, 2.84 Kg

Team: 40 Undergrads

Application: CO $_{\rm 2}$  monitoring

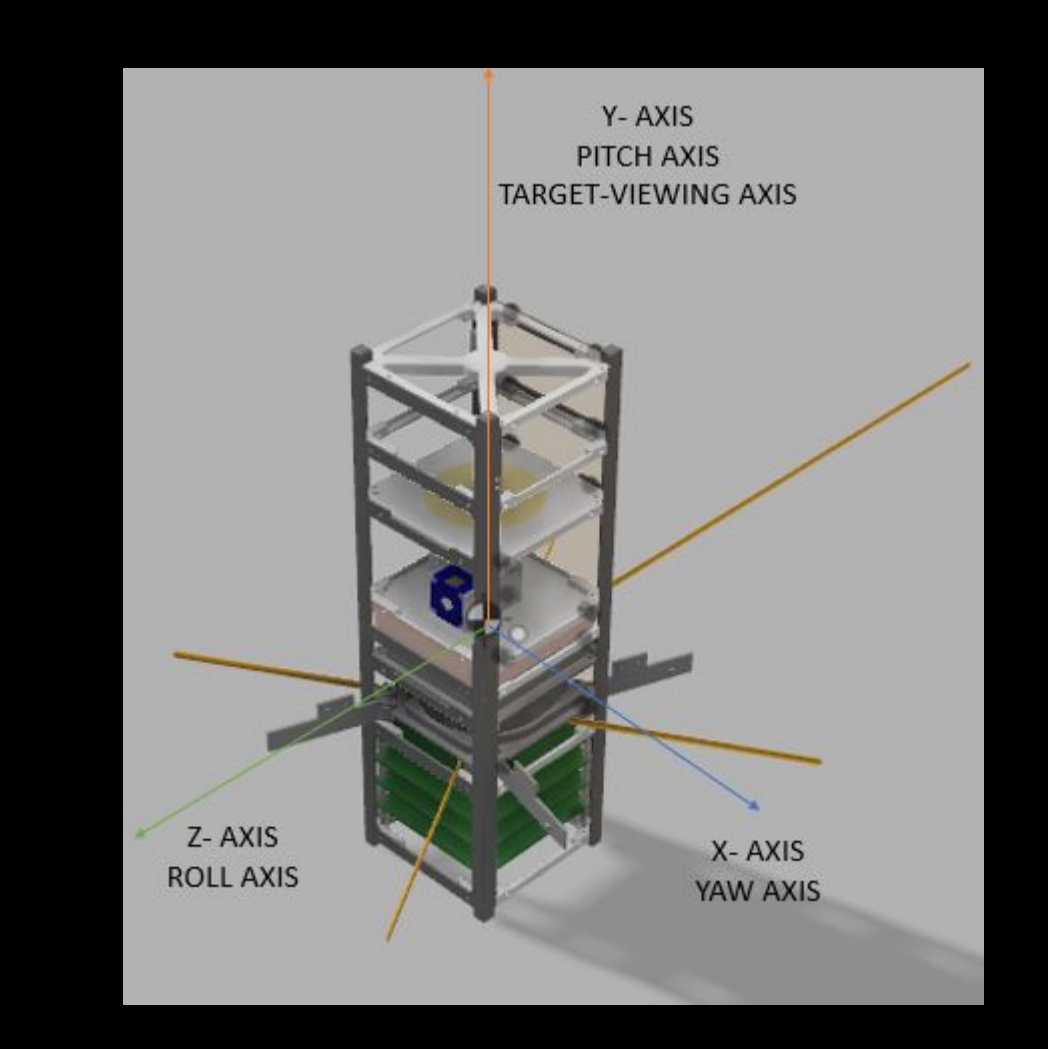

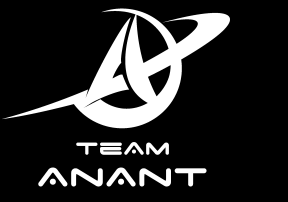

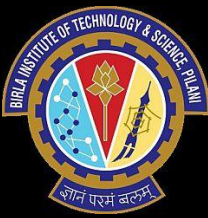

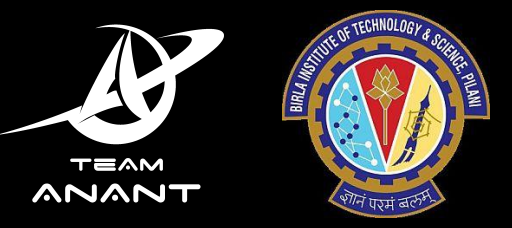

Specs: 3U, 2.84 Kg

#### Team: 40 Undergrads

Application: CO $_{\rm 2}$  monitoring

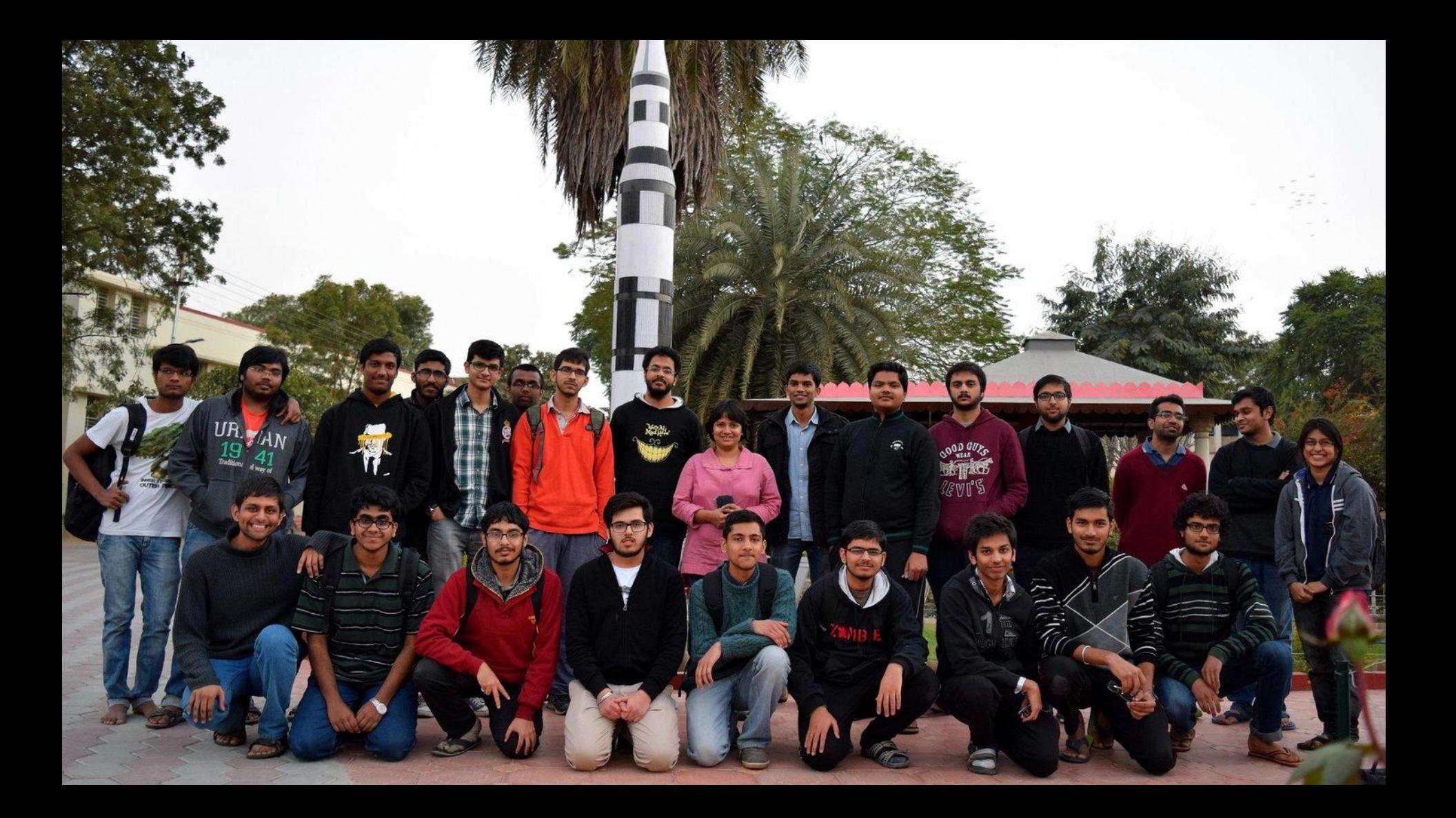

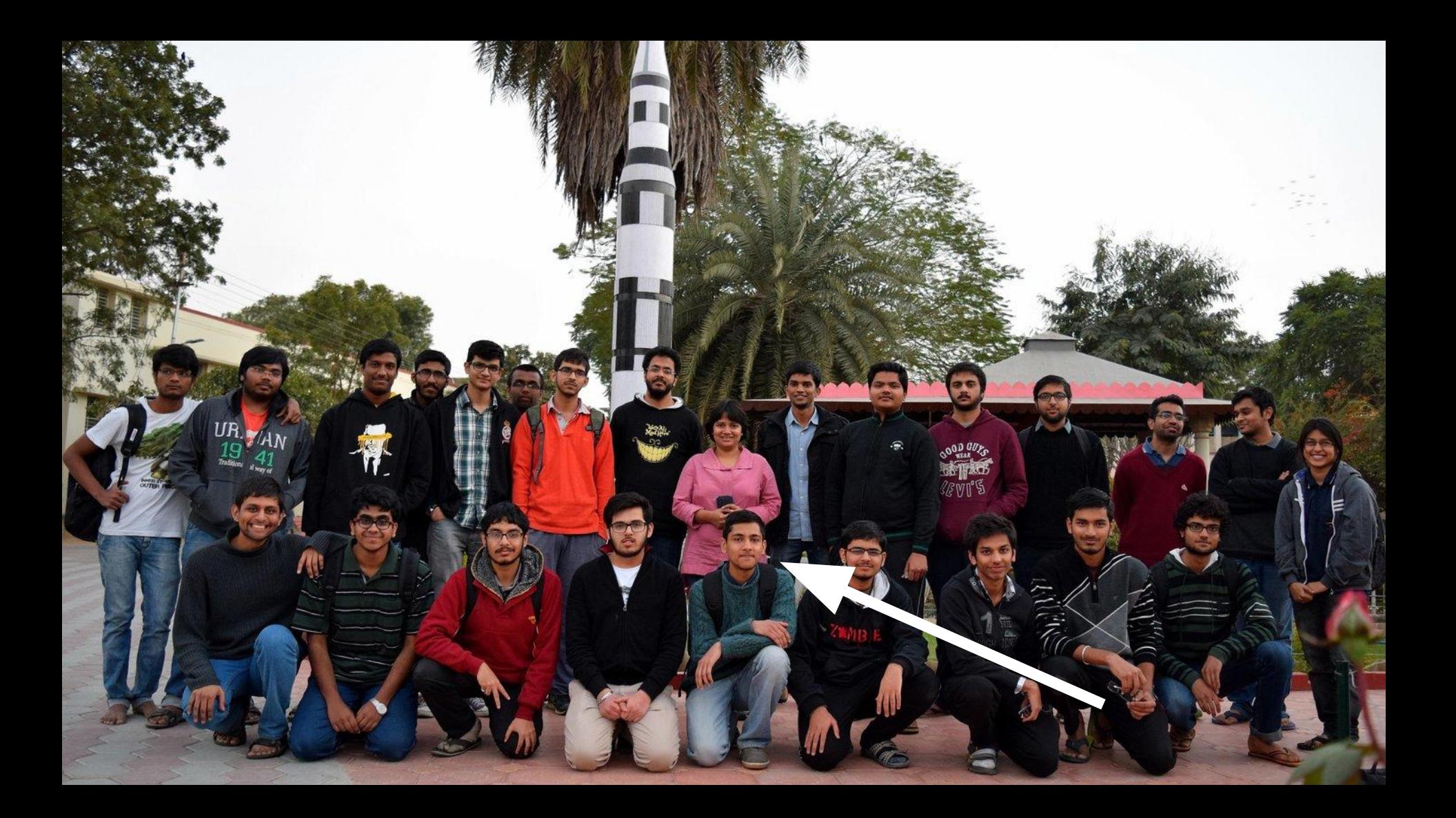

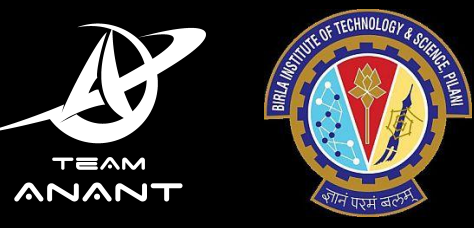

Specs: 3U, 2.84 Kg

Team: 40 Undergrads

Application:  $\mathsf{CO}_2$  monitoring

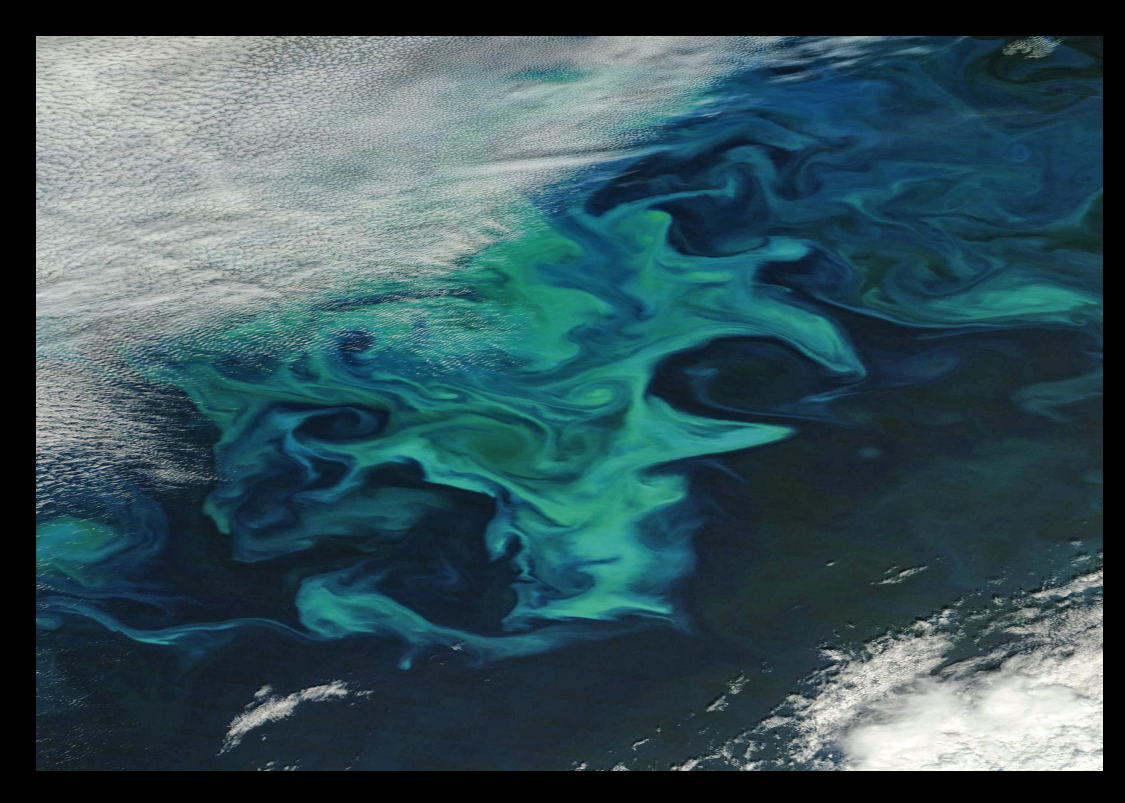

Source: **NASA** 

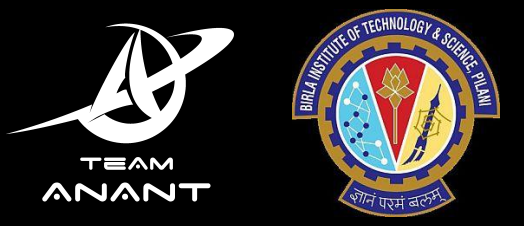

### Timeline

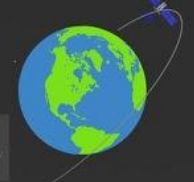

#### **TIMELINE AND OBJECTIVES**

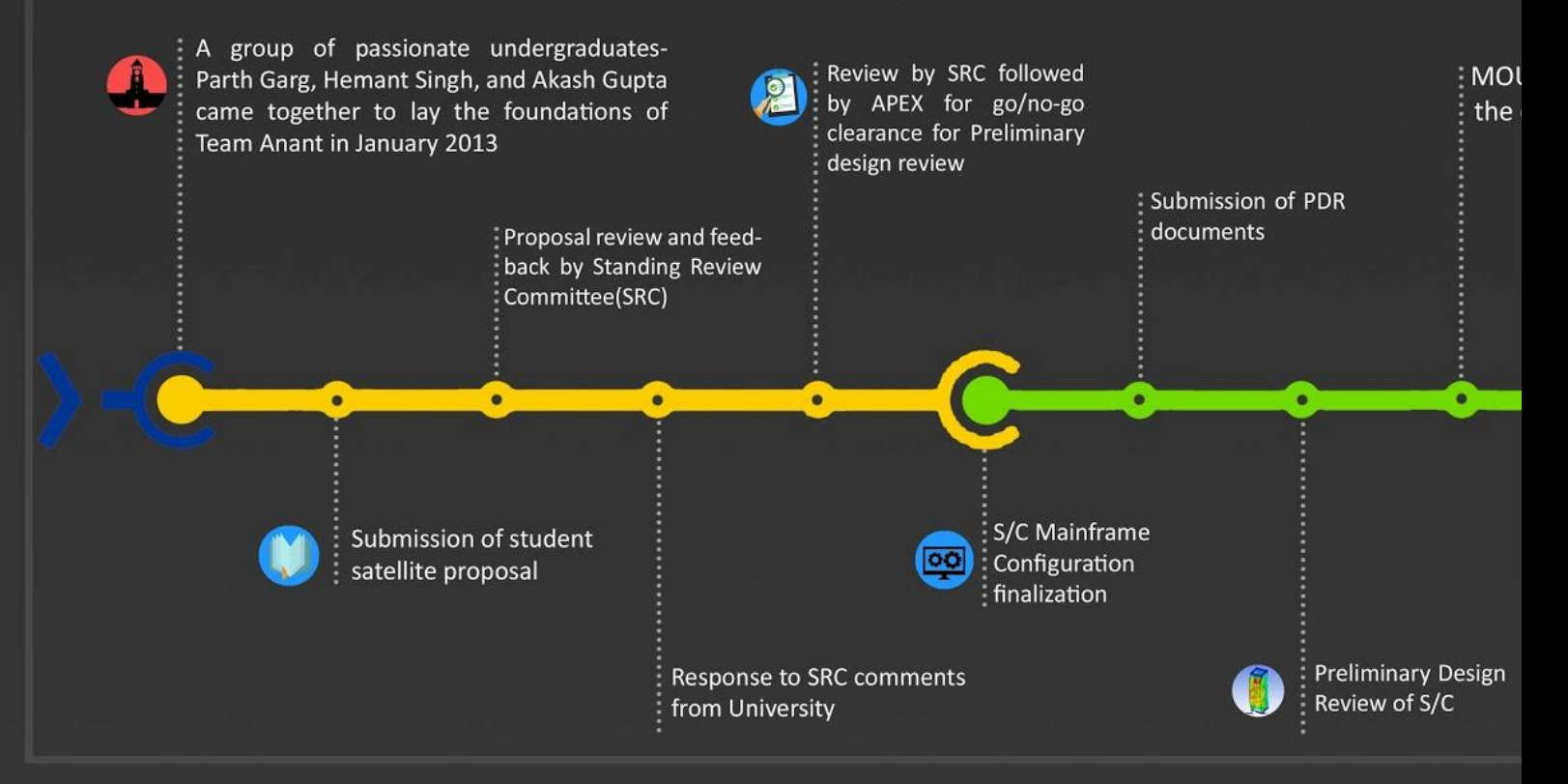

#### First ground station

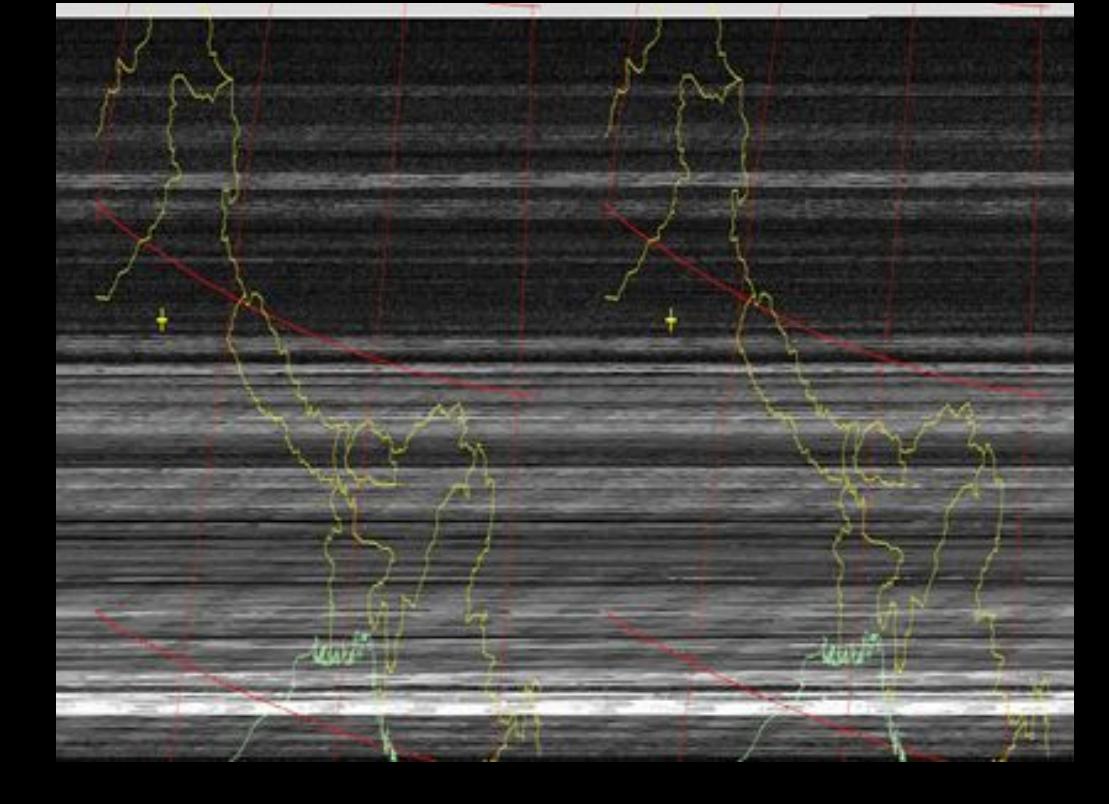

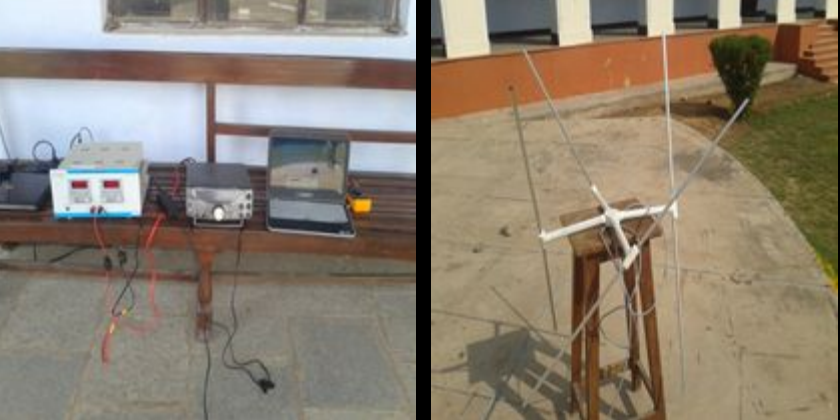

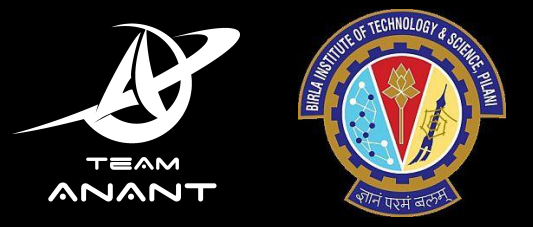

## Anant and Open Source

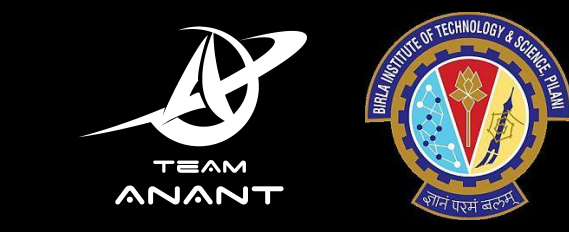

#### Anant and Open Source

Research, not just follow known procedures

Correlate with academics

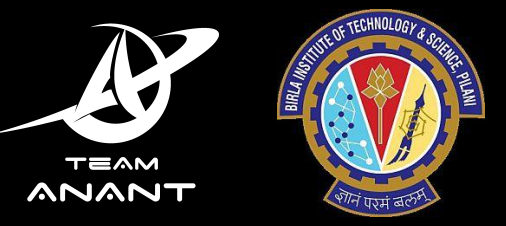

- Microprocessors
- Computer architecture
- Microelectronics!

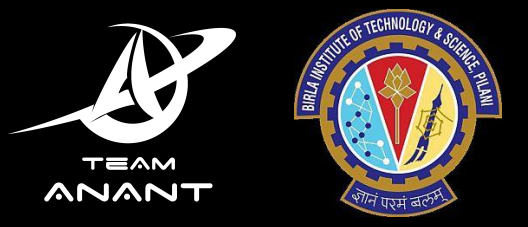

#### How to correlate?

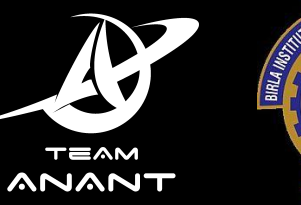

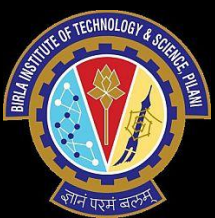

ZedBoard - Zynq 7000-SoC

- ARM Cortex A9 + FPGA

Runs PetaLinux

Also runs ADCS algos

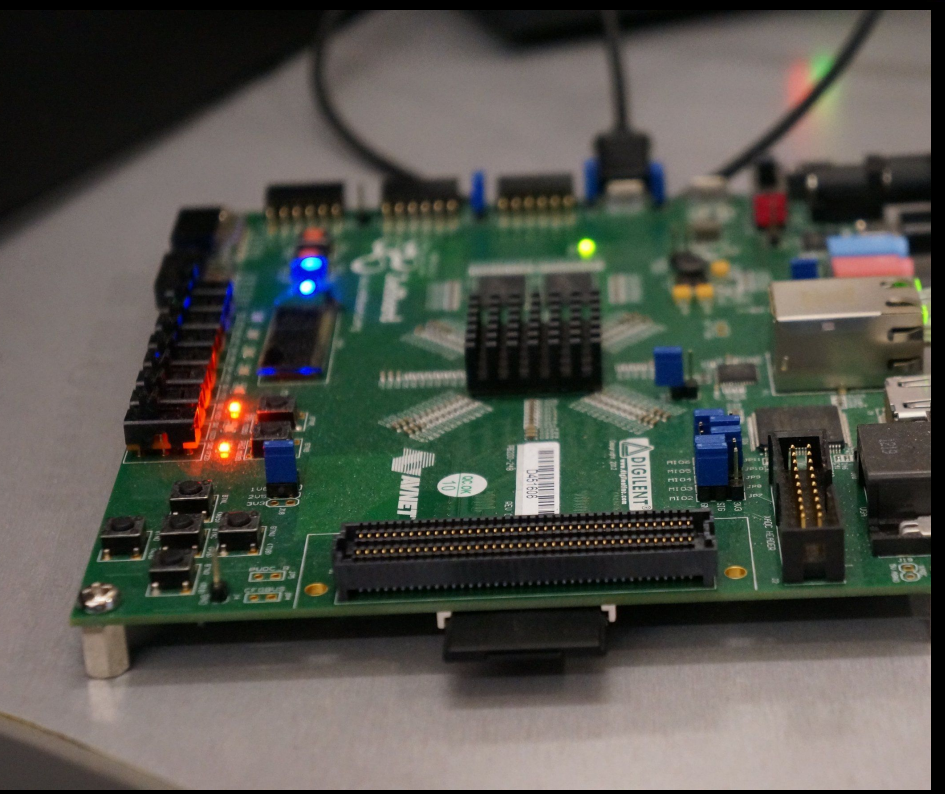

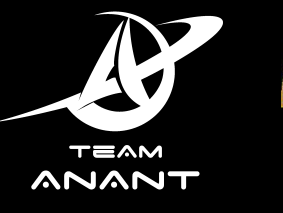

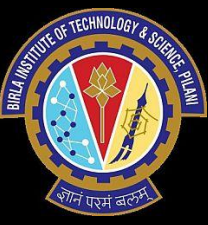

ZedBoard - Zynq 7000-SoC

- ARM Cortex A9 + FPGA

Runs PetaLinux

Also runs ADCS algos

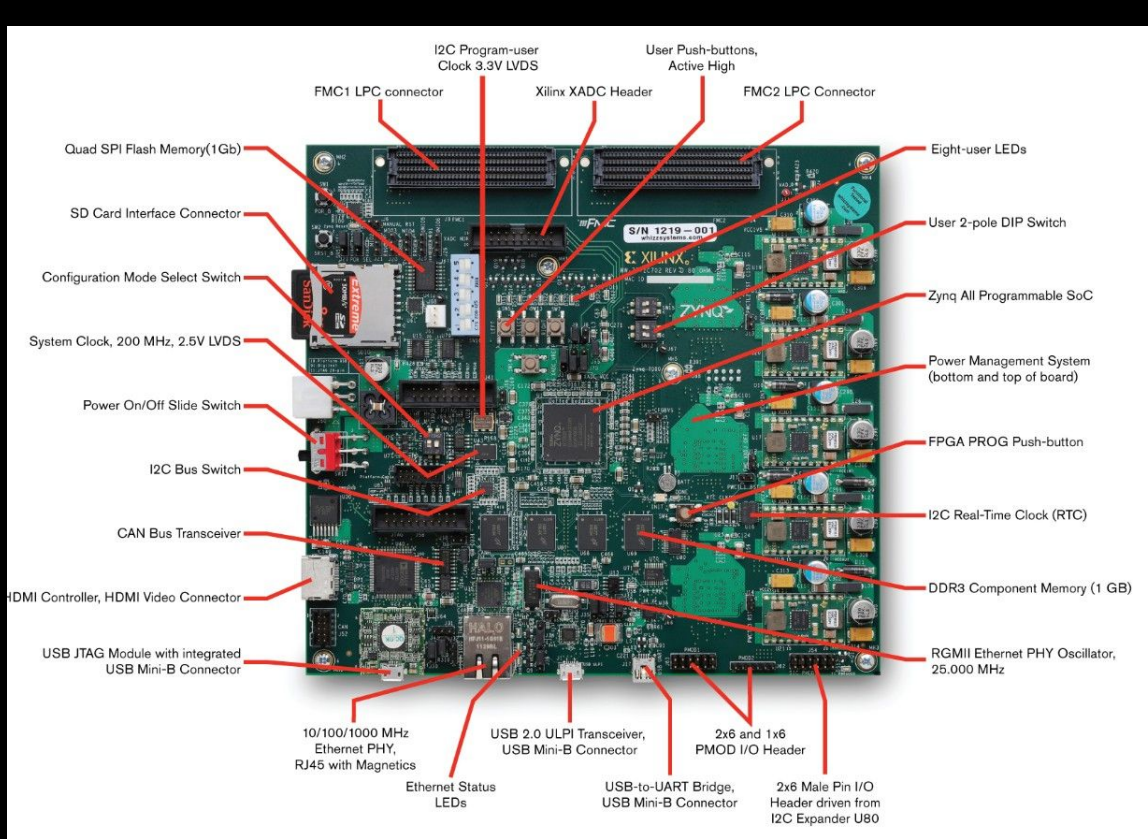

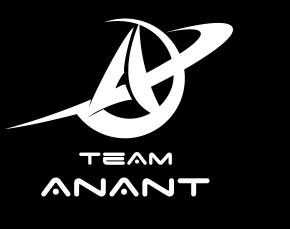

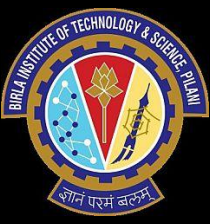

ZedBoard - Zynq 7000-SoC

- ARM Cortex A9 + FPGA

Runs PetaLinux

Also runs ADCS algos

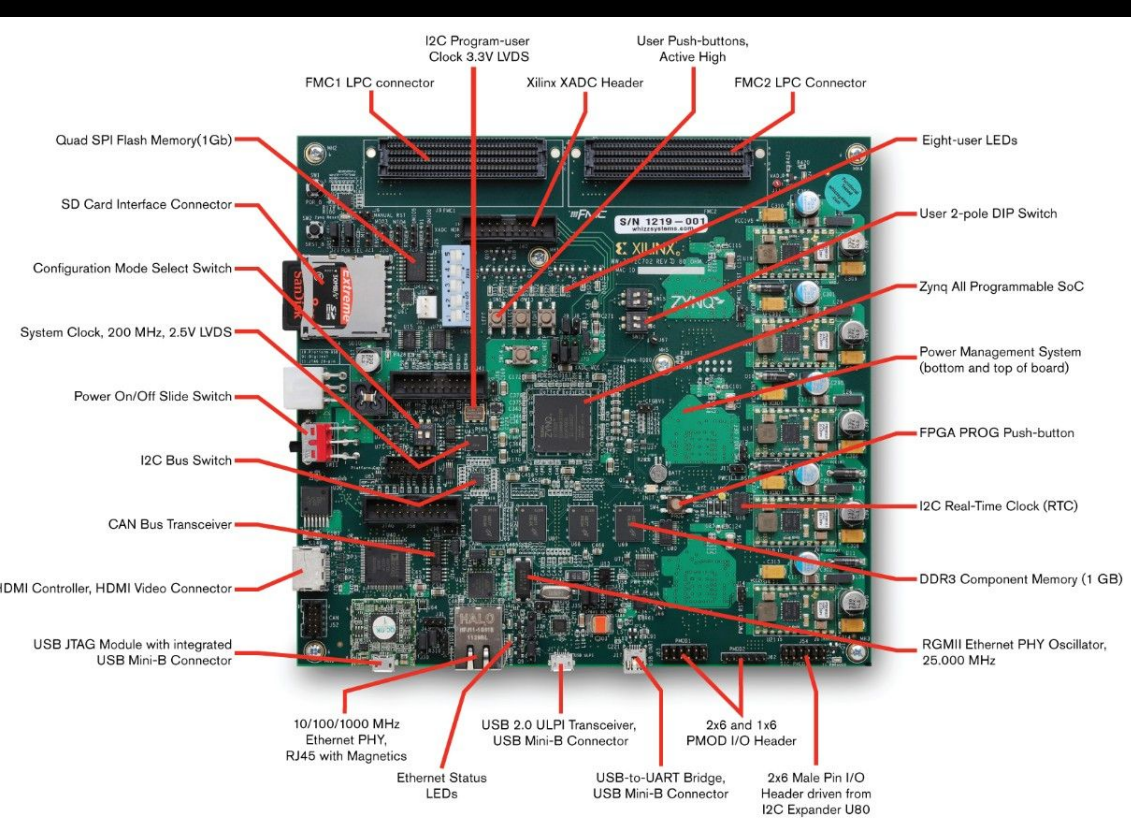

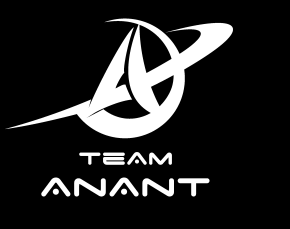

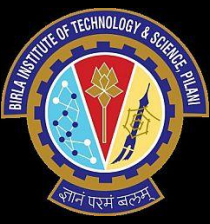

ZedBoard - Zynq 7000-SoC

- ARM Cortex A9 + FPGA

Runs PetaLinux

Also runs ADCS algos

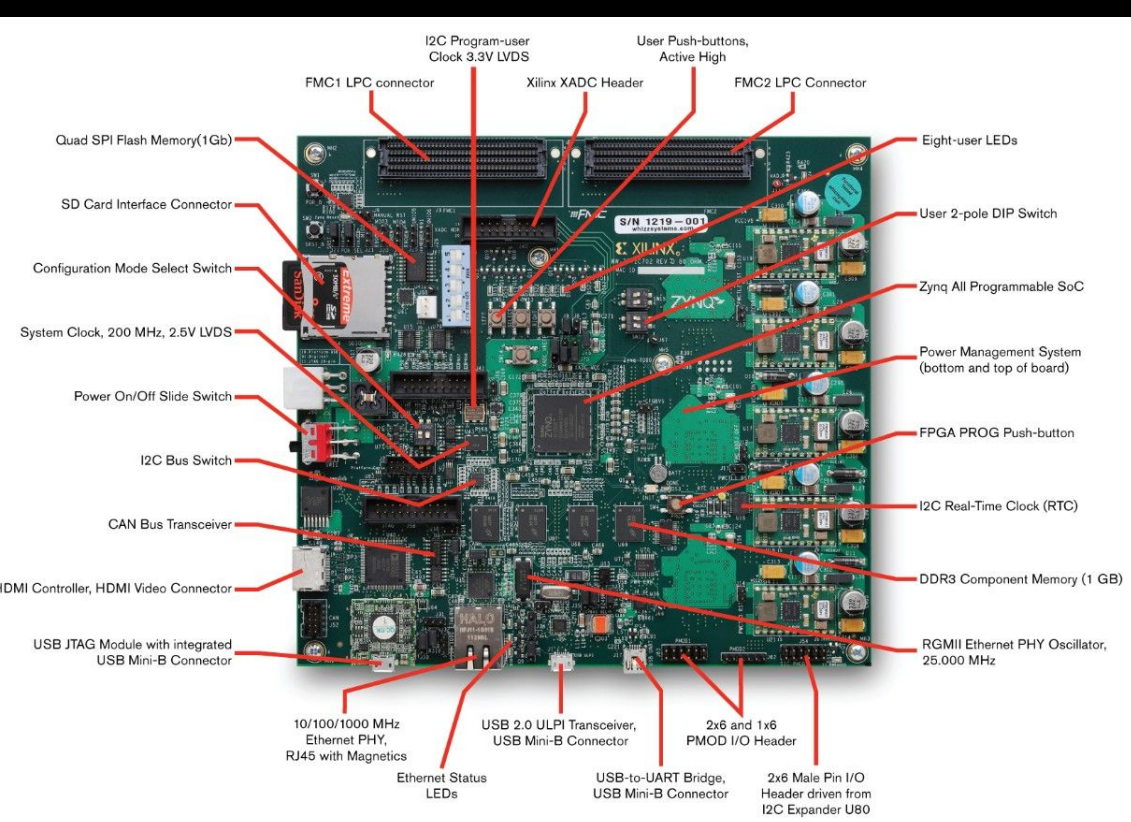

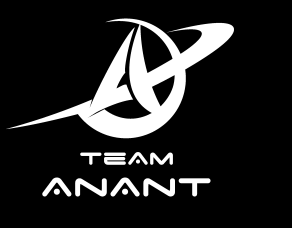

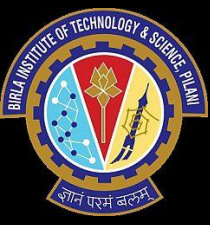

ZedBoard - Zynq 7000-SoC

- ARM Cortex A9 + FPGA

Runs PetaLinux

Also runs ADCS algos

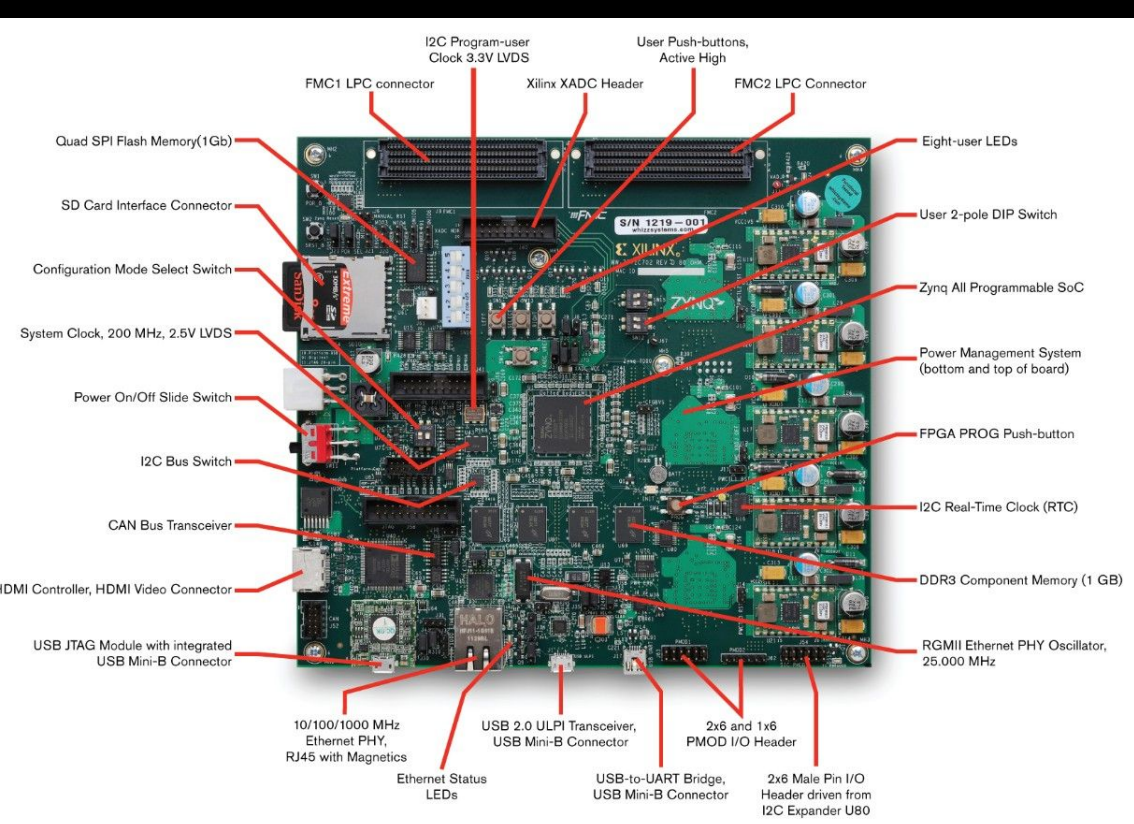

#### Image compression

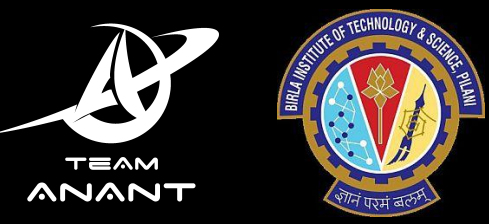

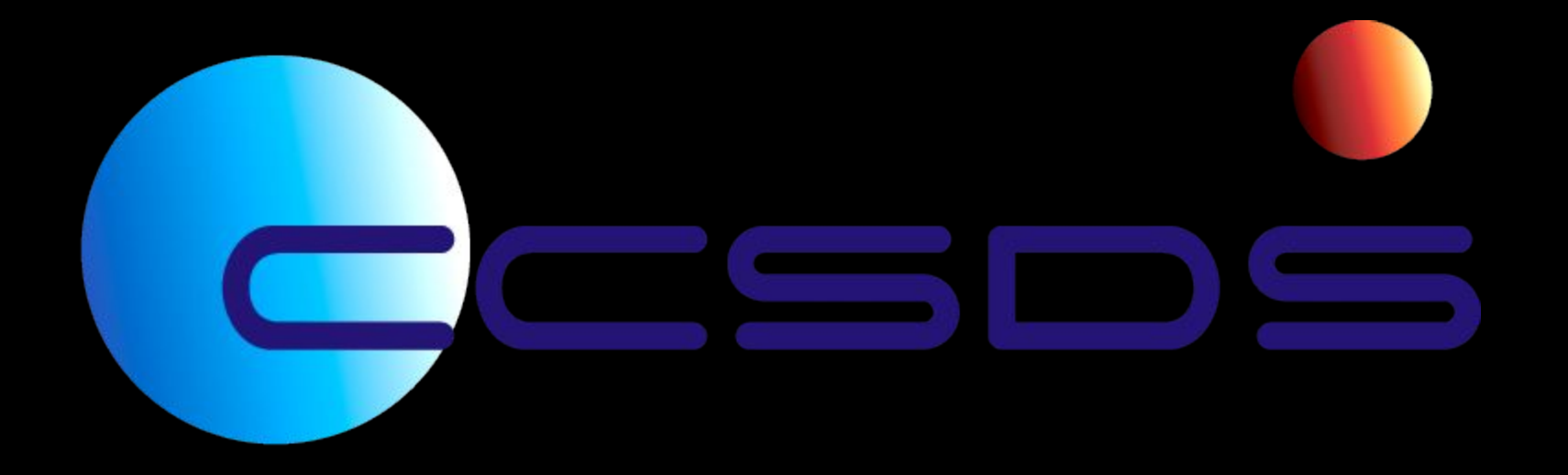

#### Image compression

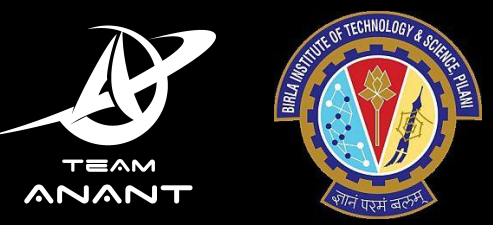

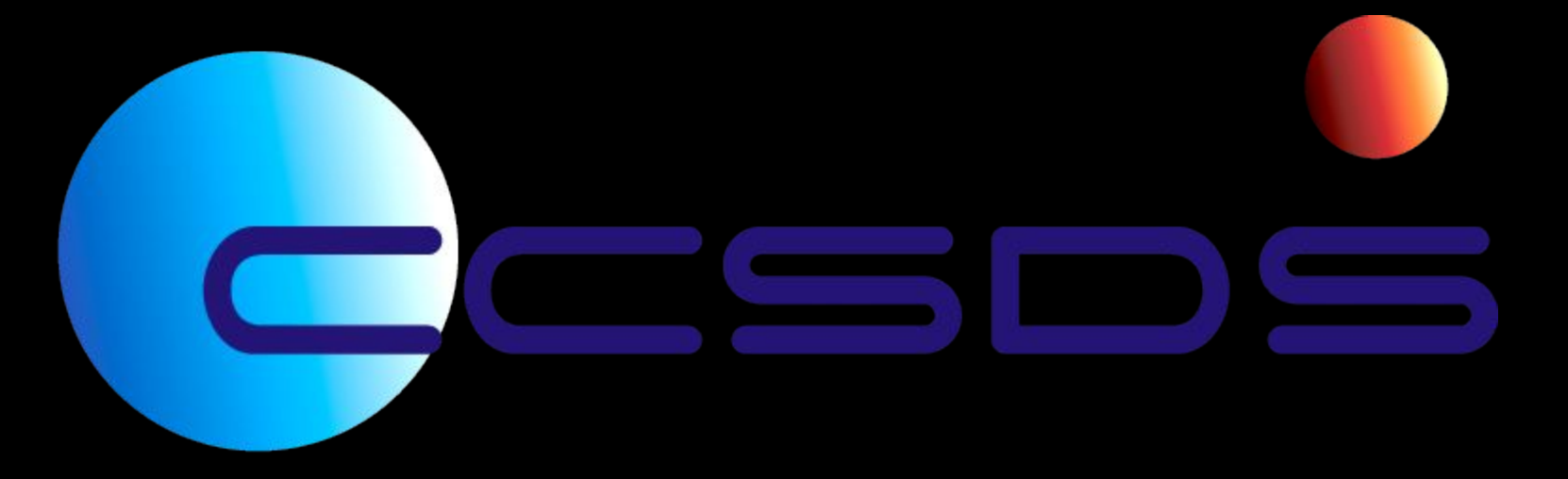

Lossless multispectral and hyperspectral image compression

#### Operating System

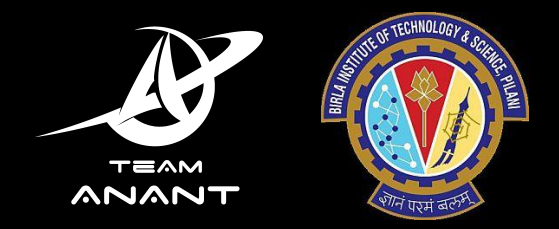

Linux - the best way to understand a computer

Specific: PetaLinux

Understand computers at low level: Embedded systems

Understand computers at hardware level: Computer Architecture

Low level systems programming

#### Operating System

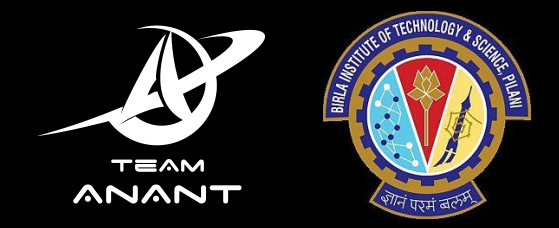

- Device drivers for custom low level actions
- Interrupts

Both devices and PS-PL

- Filesystems
- Flight Plan

#### Operating System

- OBC boots at start up
- Start up sequence coded in Linux
- Multiple processes spawned

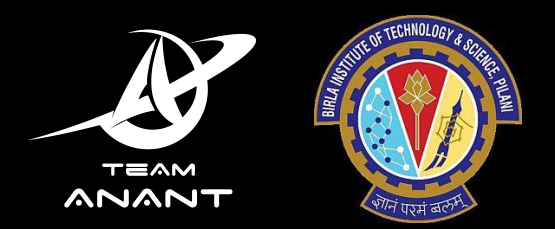

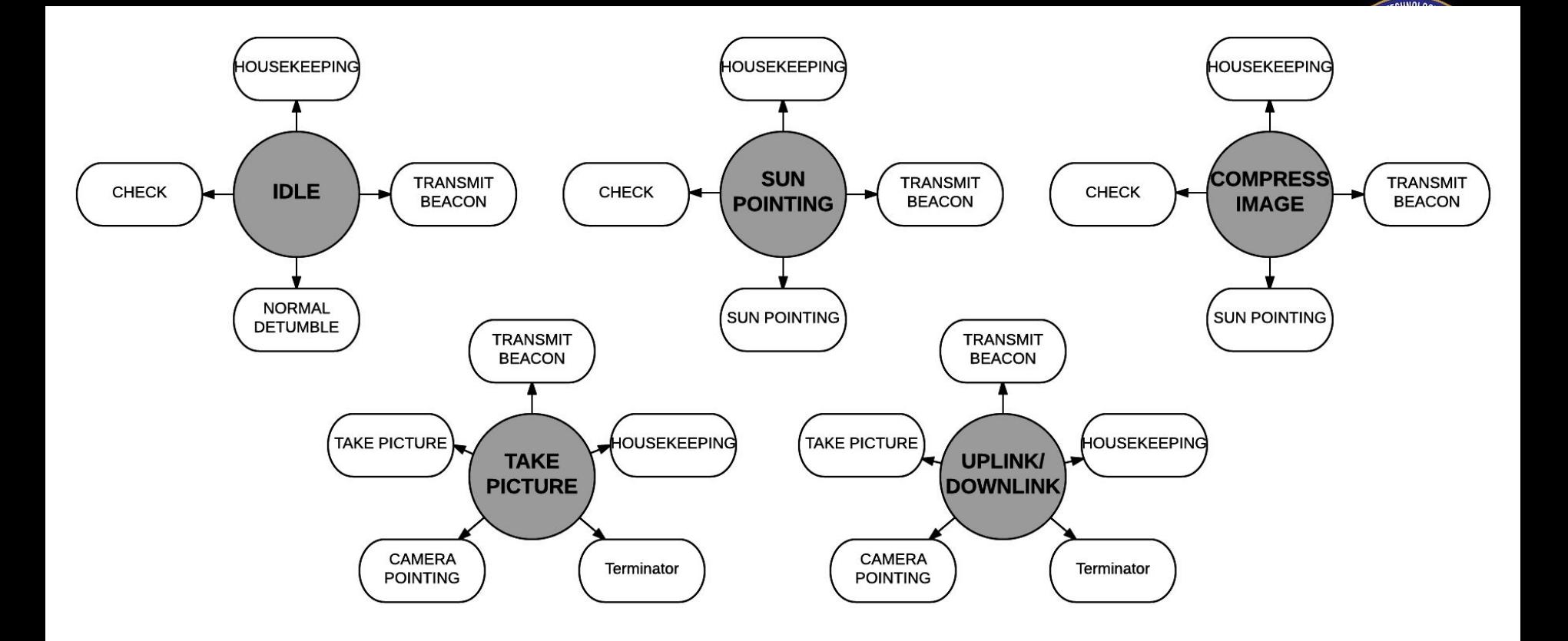

Figure 3 : Normal Modes and associated sub-tasks

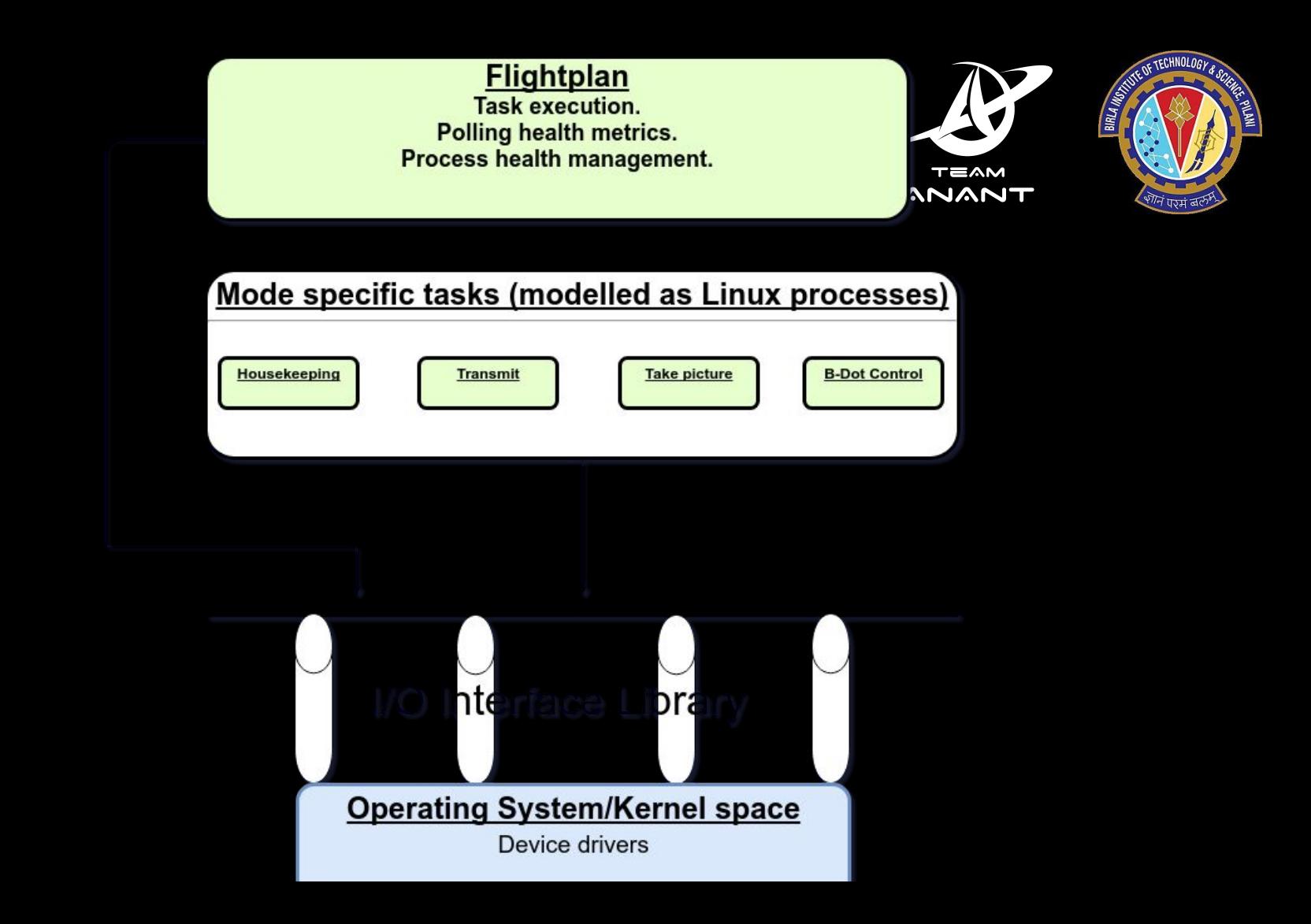

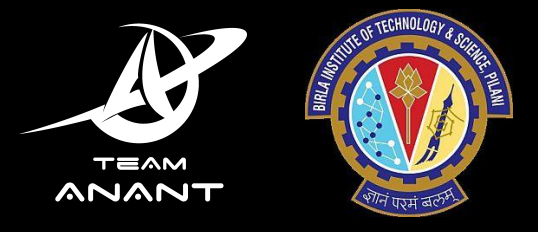

# And the rest of the satellite?

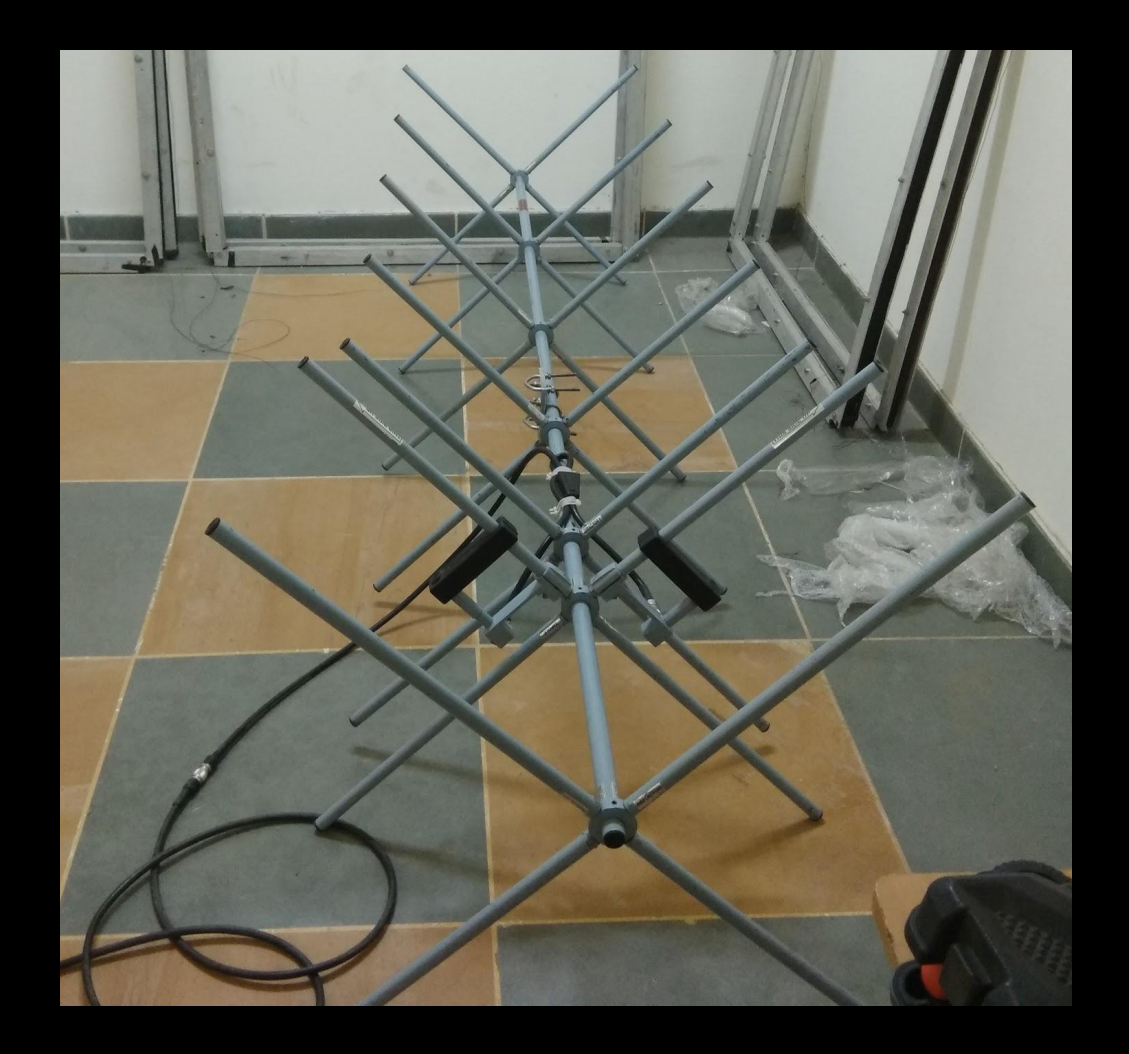

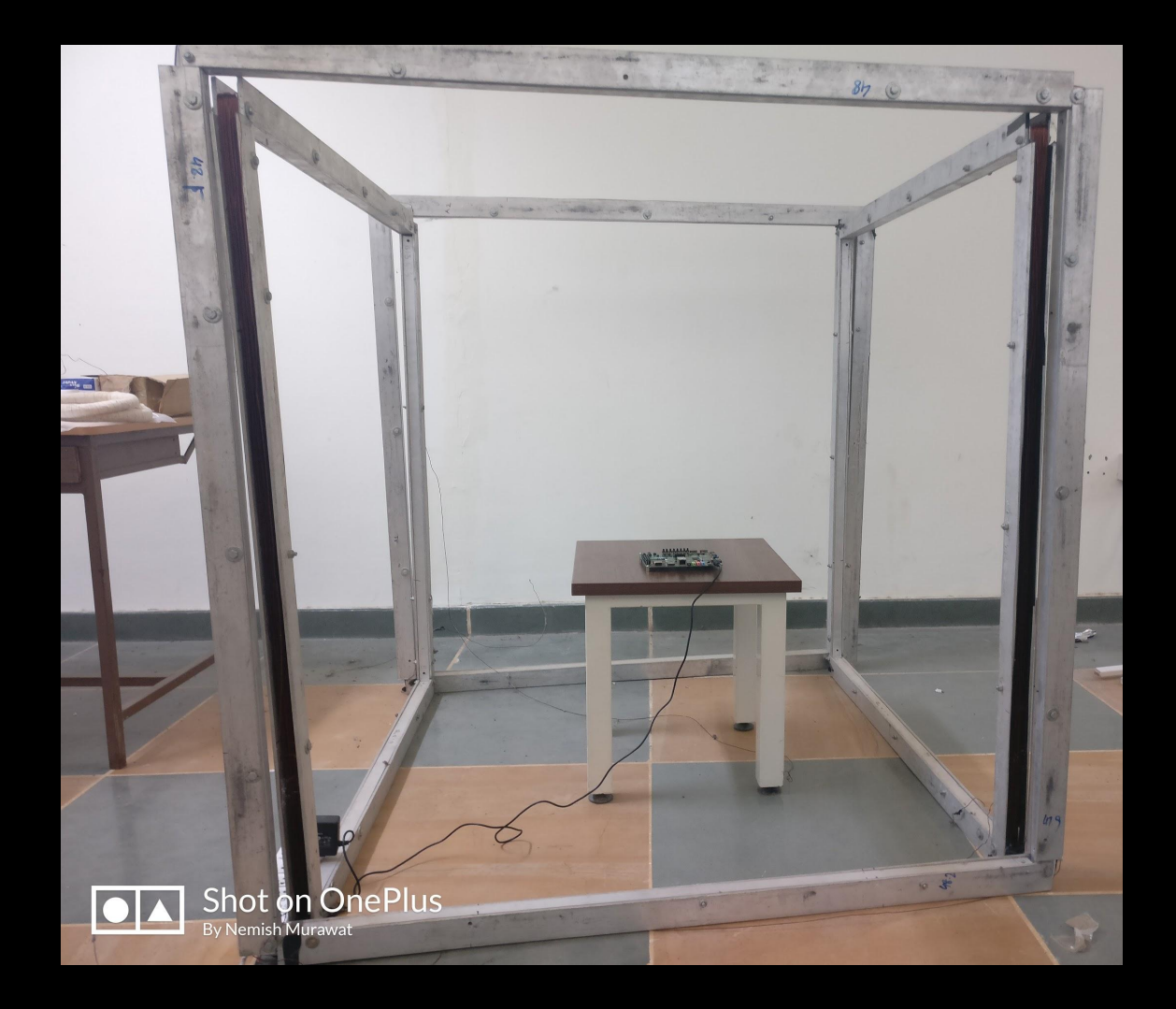

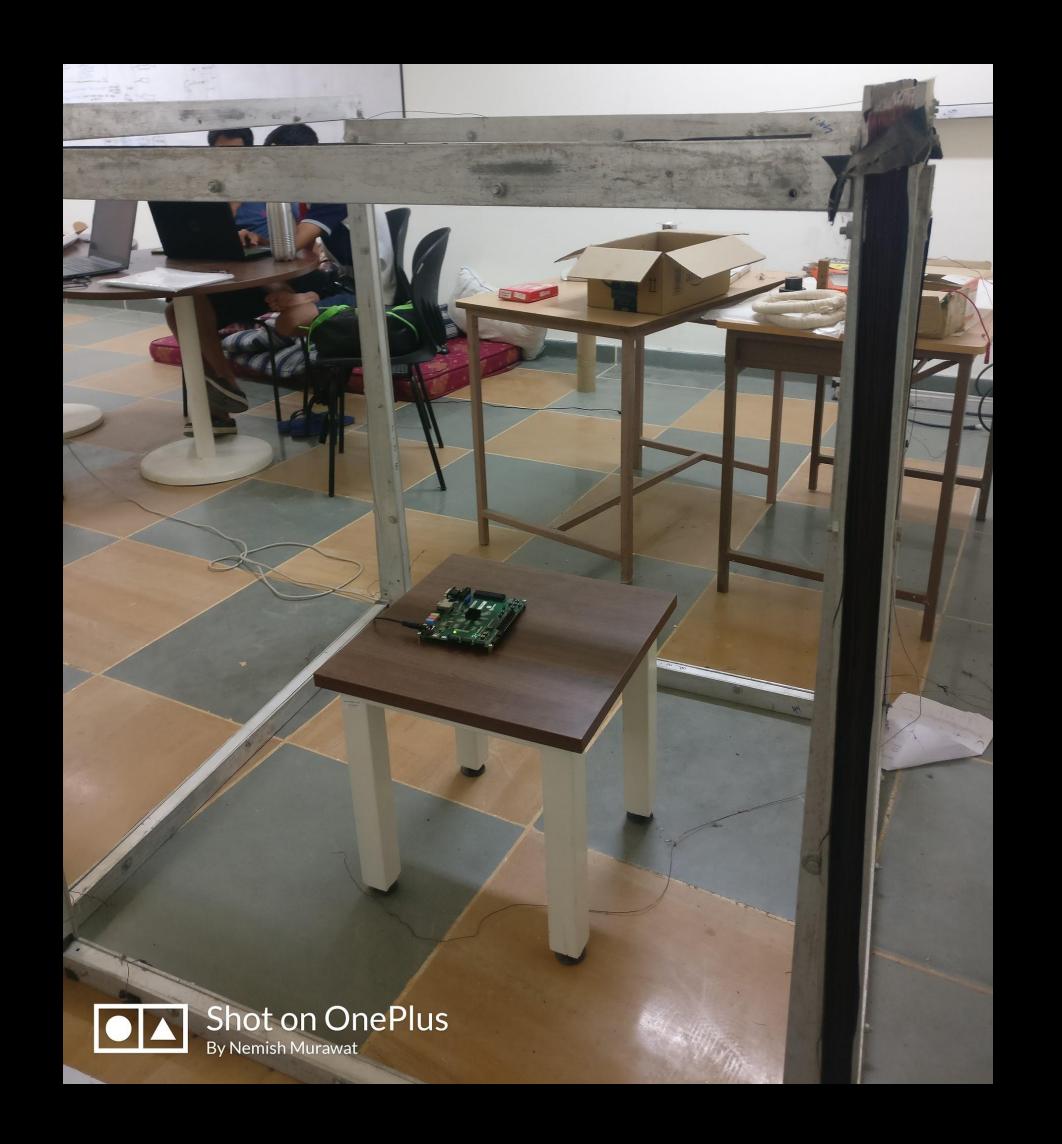

#### Arduino

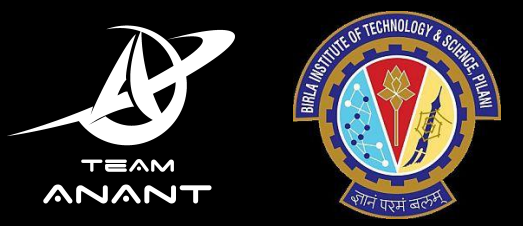

Versatile testing hardware

Used for HILS

Interrupts testing

Device simulation

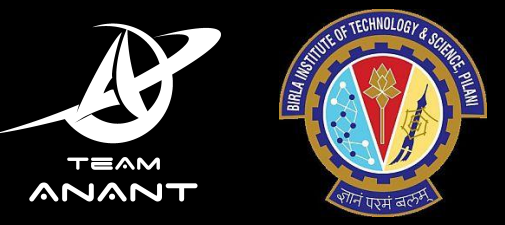

# End.

tanuj.co

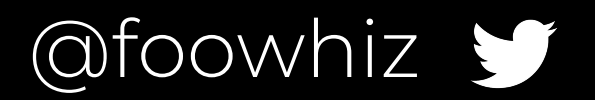